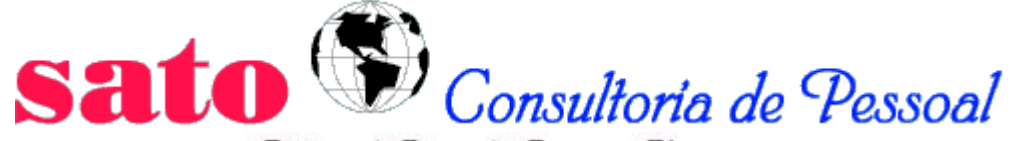

Rotinas de Pessoal & Recursos Humanos

**www.sato.adm.br**

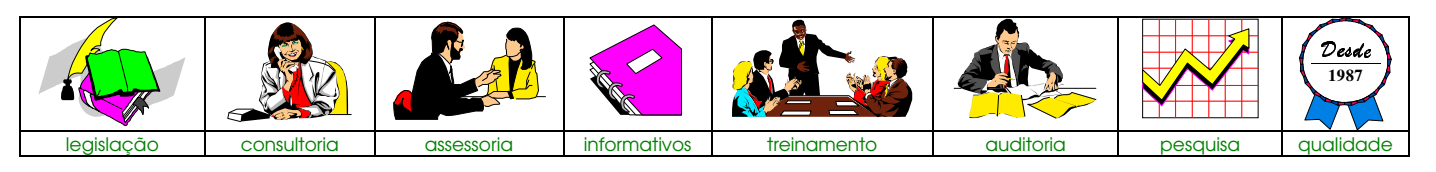

# **Relatório Trabalhista**

**Nº 050 23/06/97**

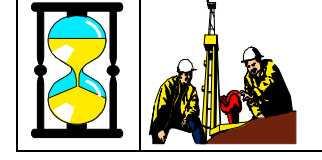

# **FGTS EM ATRASO - TABELA DE COEFICIENTES RECOLHIMENTO NO PERÍODO DE 10/06/97 ATÉ 09/07/97**

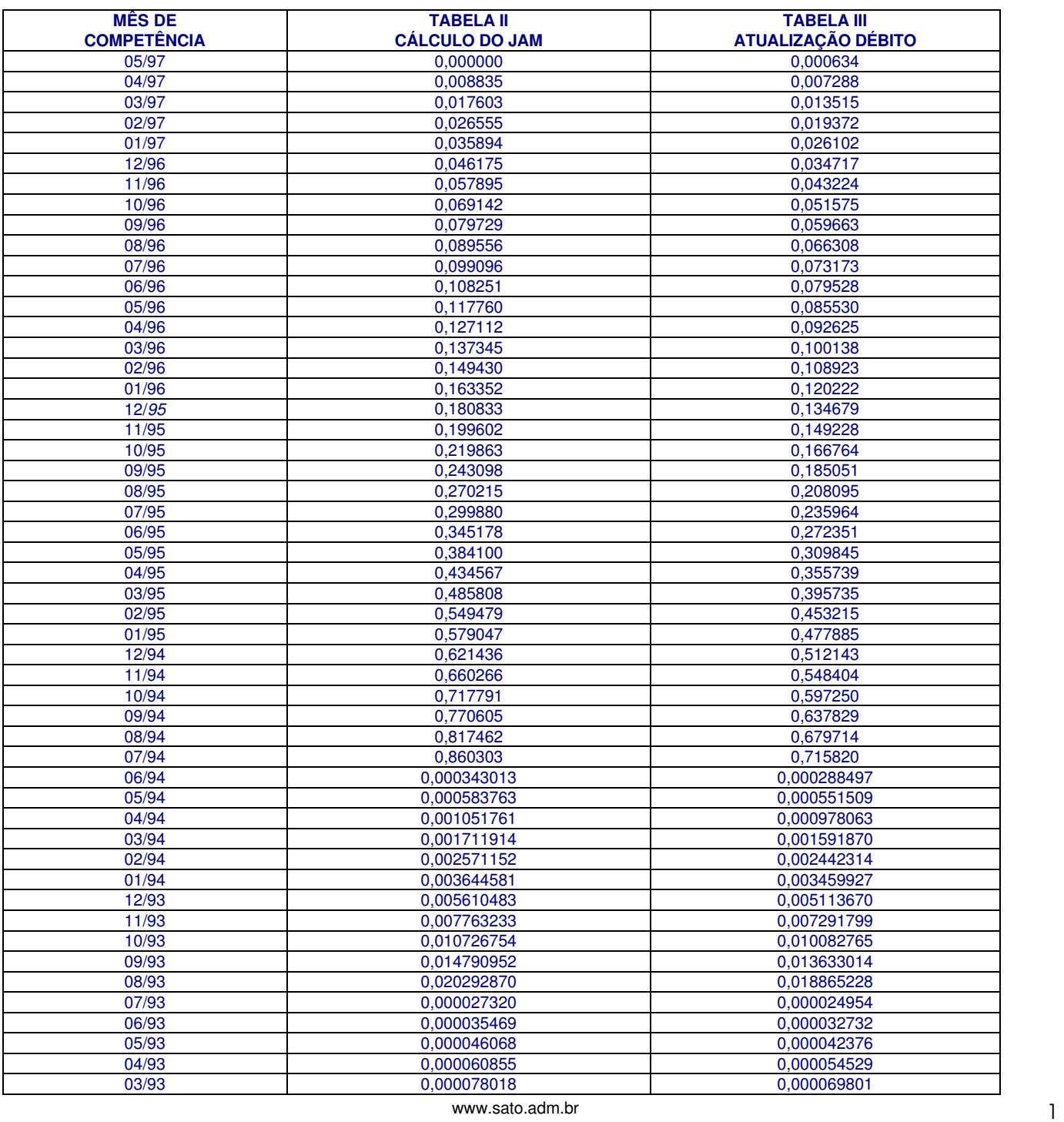

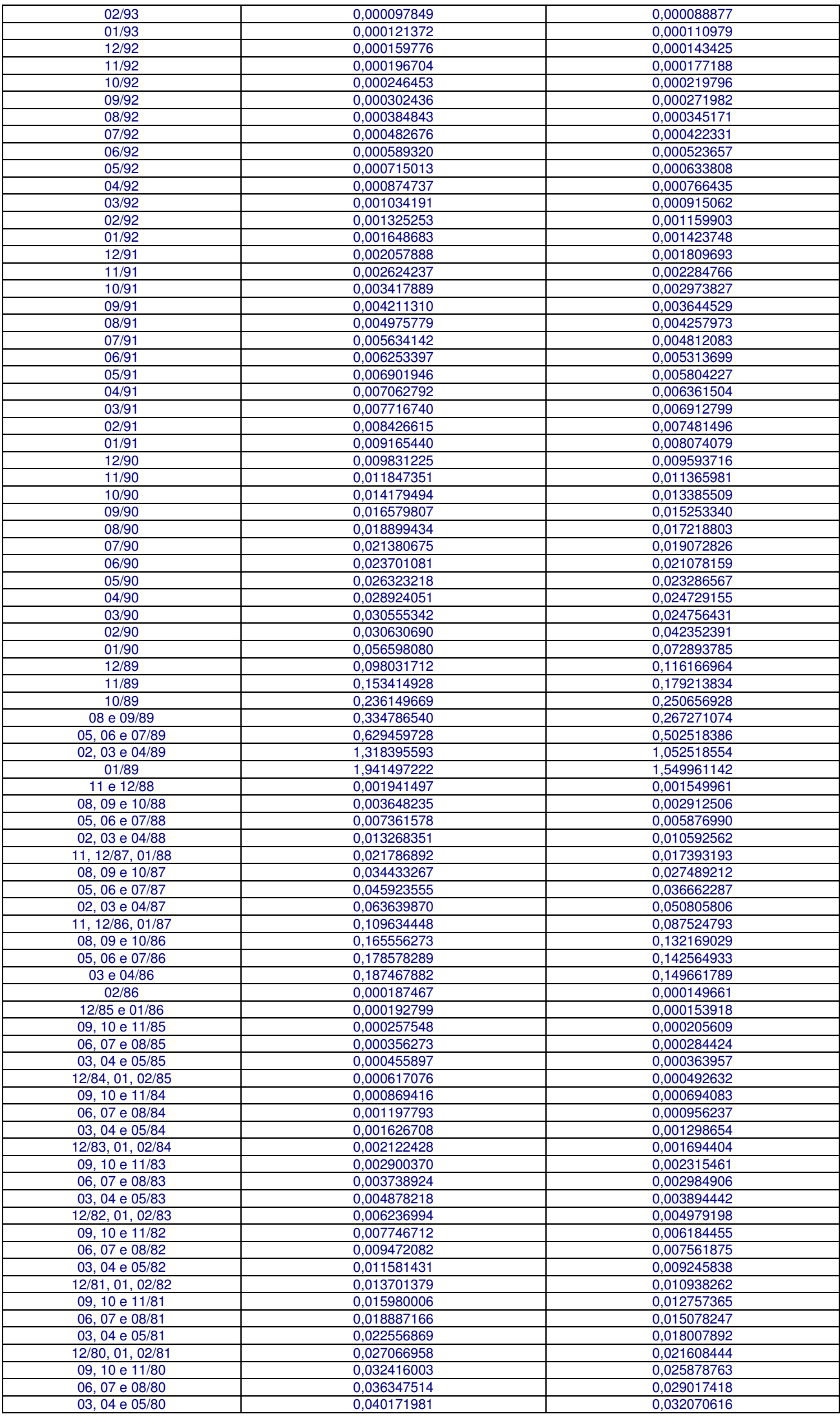

Obs.:

• as tabelas II e III, são destinadas a empregados não optantes em qualquer data, que tenham trabalhado ate 2 anos;

• para optantes de 1967 ate 22/09/71, utilizam-se outros coeficientes.

# TABELA 4 - ÍNDICE COMPLEMENTAR DE ATUALIZAÇÃO

# Referente ao período decorrido entre o dia 12/05/97 e a data do efetivo pagamento da obrigação.

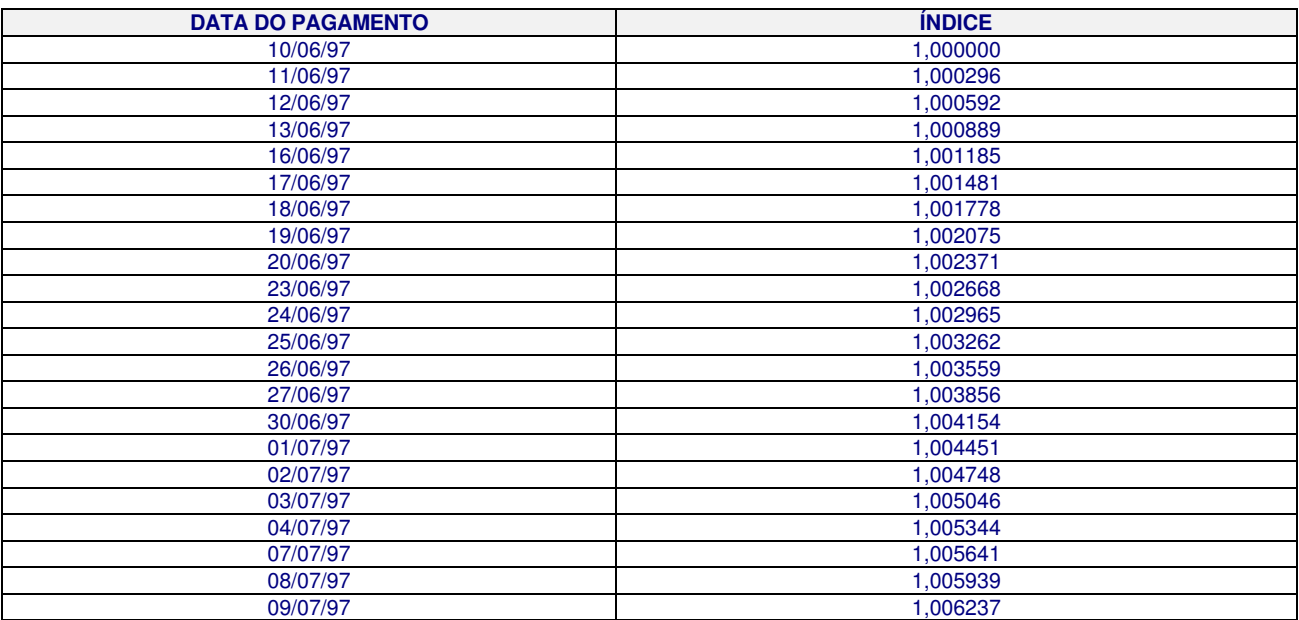

## ATUALIZAÇÃO MONETÁRIA DOS DEPÓSITOS EM ATRASO

• PARA AS COMPETÊNCIAS ATÉ JUNHO/94, CALCULAR UTILIZANDO A FÓRMULA:

AT MONET = (DEP X COEF T3 X ICA T4) + [DEP ATUAL X (ICA T4 - 1)]

• PARA AS COMPETÊNCIAS A PARTIR DE JULHO/94, CALCULAR UTILIZANDO A FÓRMULA:

AT MONET = DEP  $X$  {[( 1 + COEF T3) X ICA T4] - 1}, onde:

- AT MONET = atualização monetária do depósito pelo período de atraso:
- DEP = valor do depósito na moeda vigente no mês de competência;
- COEF T3 = coeficiente da Tabela 3, correspondente à coluna indicativa da situação de opção do empregado e à linha do mês/ano de competência do depósito;
- ICA T4 = índice complementar de atualização da Tabela 4, referente ao período decorrido entre o dia 10/10/96 e a data do efetivo pagamento da obrigação;
- DEP ATUAL = valor do depósito convertido para o Real, a ser lançado no campo 27 ou 28 da GRE. Para conversão em R\$, observar o seguinte:
	- de janeiro/67 a fevereiro/86, dividir o valor nominal do deposito por 2.750.000.000.000;
	- de março/86 a dezembro/88, dividir o valor nominal do deposito por 2.750.000.000;
	- de janeiro/89 a julho/93, dividir o valor nominal do deposito por 2.750.000; e de
	- de agosto/93 ate julho/94, dividir o valor nominal do deposito por 2.750,00 (valor da URV de 30/06/94).
	- A partir da competência julho/94, os valores já estarão em R\$.

Obs.: no período de março até junho/94, os valores em URV, deverão ser convertidos em CR\$, com base na URV do dia 7 do mês seguinte, convertendo-se posteriormente em R\$, pela divisão de CR\$ 2.750,00.

# JUROS DE MORA SOBRE OS DEPÓSITOS EM ATRASO

Os juros de mora tornaram-se devidos a partir da edição da Lei nº 7.839, de 12/10/89, DOU de 13/10/89, e devem ser calculados através da fórmula:

 $JM = (DEF ATUAL + AT MONET) X 0,01 X T, onde:$ 

- JM = juros de mora;
- T = número de meses ou fração de mês em atraso, contados a partir de 01/11/89, para as competências de janeiro/67 a setembro/89, e a partir do dia seguinte ao de vencimento do encargo, para as competências a partir de outubro/89.

Exemplos de apuração do número de meses em atraso (T):

- a) Competências do período de janeiro/67 a setembro/89
	- mês/ano de competência: setembro/89
	- data do pagamento: 02/02/90

#### Apuração:

- $01a\ 30/11/89 = 1$  mês
- $01a \frac{31}{12}$ /89 = 1 mês
- $\cdot$  01a 31/01/90 = 1 mês
- 01a 02/02/90 = 2 dias
- b) Competências a partir de outubro/89
	- mês/ano de competência: outubro/89
	- data do pagamento: 10/01/90

Apuração:

- 09/11 a 08/12/89 = 1 mês
- 09/12 a 08/01/90 = 1 mês
- 09/01 a  $10/01/90 = 2$  dias
	- $T = 3$

# **TABELA ILUSTRATIVA:**

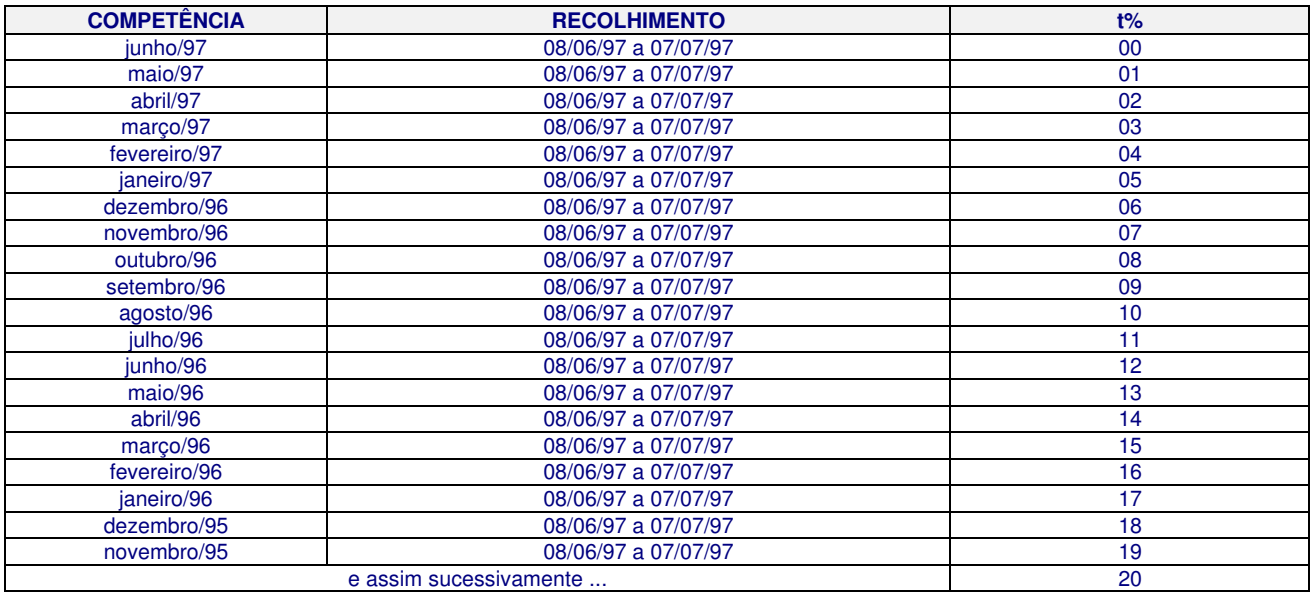

# MULTA SOBRE OS DEPÓSITOS EM ATRASO

Deve ser calculada através da fórmula:

M = (DEP ATUAL + AT MONET) X COEF M, onde:

- $M = \text{multa};$
- COEF M = coeficiente de multa correspondente a 0,10, quando o pagamento ocorrer no mês do vencimento da obrigação, ou a 0,20, no pagamento efetuado a partir do mês subsequente ao do seu vencimento.

#### REMUNERAÇÃO DAS CONTAS VINCULADAS (JAM)

Deve ser calculada através da fórmula:

JAM = DEP X COEF T2, onde:

- JAM = juros e atualização monetária creditados às contas vinculadas do FGTS;
- DEP = valor do depósito na moeda vigente no mês de competência;
- COEF T2 = coeficiente da Tabela 2 correspondente à coluna indicativa da situação de opção do empregado e à linha do mês/ano de competência do depósito.

## **EXEMPLOS DE CÁLCULO DE JAM E ENCARGOS SOBRE DEPÓSITO EM ATRASO**

## **COMPETÊNCIAS ATÉ JUNHO/94:**

- $\bullet$  opção = 1991
- valor do depósito = CR\$ 44.192,00 correspondente a R\$ 16,07
- competência = 08/93
- data do pagamento =  $23/0697$
- COEF T2  $(08/93) = 0,020292870$
- COEF T3 (08/93) = 0,018865228
- $ICA T4 (23/06/97) = 1,002668$
- $T = 46$

Cálculo da remuneração:

JAM = CR\$ 44.192,00 X 0,020292870

JAM = R\$ 896,78 (lançar no campo 29 da GRE)

Cálculo da atualização monetária:

AT MONET = (CR\$ 44.192,00 x 0,018865228 x 1,002668) + (R\$ 16,07 x 0,002668) AT MONET = R\$ 835,95.

Cálculo dos juros de mora:

JM = (R\$ 16,07 + R\$ 835,95) X 0,01 X 46  $JM = R$ 391,92$ 

Cálculo da multa:

 $M = (R$ 16,07 + R$ 835,95) \times 0,20$  $M = R$ 170,40.$ 

Valor a ser lançado no campo 35 da GRE (AT MONET + JM + M - JAM) =  $501,49$ .

# **COMPETÊNCIAS A PARTIR DE JULHO/94:**

- $\bullet$  opção = 1990
- valor do depósito = R\$ 800,00
- competência = 10/95
- $\bullet$  data do pagamento = 04/07/97
- COEF T2  $(10/95) = 0,219863$
- COEF T3  $(10/95) = 0,166764$
- ICA T4  $(04/07/97) = 1,005344$
- $T = 20$

Cálculo da remuneração:

JAM = R\$ 800,00 X 0,219863 JAM = R\$ 175,89 (lançar no campo 29 da GRE)

Cálculo da atualização monetária:

AT MONET = R\$ 800,00 X  $\{[(1 + 0.166764) \times 1.005344] - 1\}$ AT MONET = R\$ 138,39.

Cálculo dos juros de mora:

JM = (R\$ 800,00 + R\$ 138,39) x 0,01 x 20 JM = R\$ 187,67.

Cálculo da multa:

M = (R\$ 800,00 + R\$ 138,39) x 0,20  $M = R$ 187,67.$ 

Valor a ser lancado no campo 35 da GRE (AT MONET + JM + M - JAM) =  $337.84$ .

#### PREENCHIMENTO DA GRE

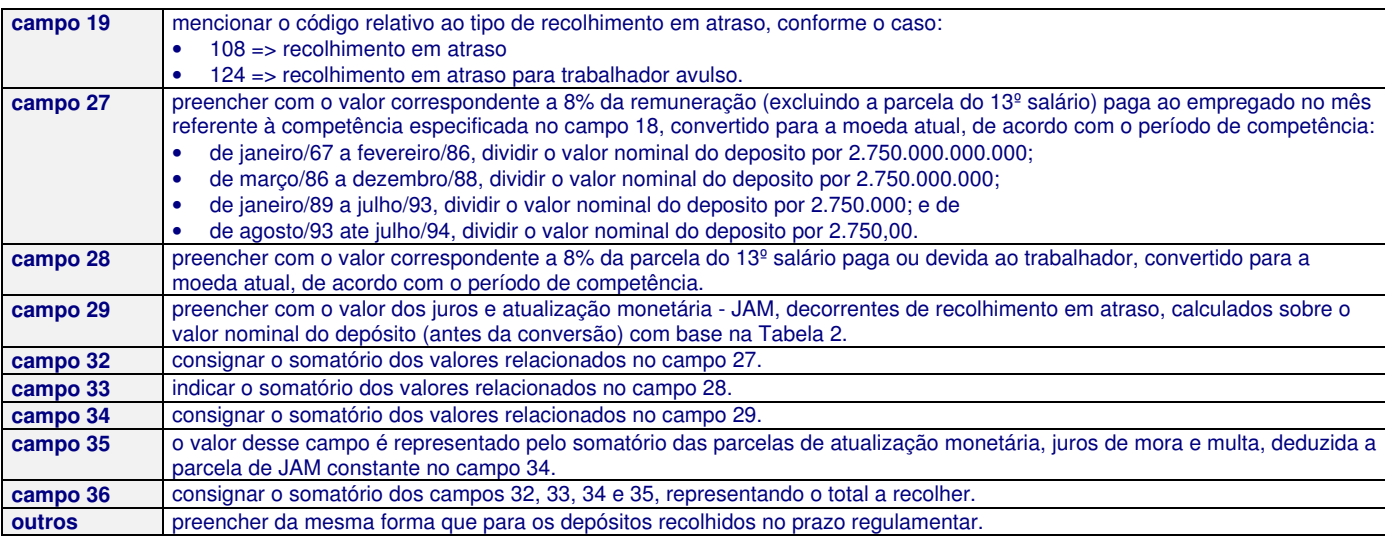

## **O que acompanha na assinatura ?**

- informativos editados duas vezes por semana  $(3<sup>a</sup> e 6<sup>a</sup>$  feiras);
- CD-Rom Trabalhista (guia prático DP/RH) devidamente atualizado;
- consultas trabalhistas por telefone e por e-mail (sem limite);
- acesso integral às páginas do site (restritas apenas aos assinantes);
- notícias de urgência ou lembretes importantes, por e-mail;
- requisição de qualquer legislação, pertinente a área, além dos arquivos disponibilizados no CD-Rom Trabalhista;
- descontos especiais nos eventos realizados pela Sato Consultoria de Pessoal (cursos, palestras e treinamento in company).

#### **Todos os direitos reservados**

Todo o conteúdo deste arquivo é de propriedade de V. T. Sato (Sato Consultoria). É destinado somente para uso pessoal e não-comercial. É proibido modificar, licenciar, criar trabalhos derivados, transferir ou vender qualquer informação, sem autorização por escrito do autor. Permitese a reprodução, divulgação e distribuição, mantendo-se o texto original, desde que seja citado a fonte, mencionando o seguinte termo: "fonte: sato consultoria - www.sato.adm.br"